# **SLQ Wiki**

SLQ Wiki Fabrication Lab 2025/09/01 00:47

# SLQ Wiki

### What is the SLQ Wiki?

This platform has been developed to reflect State Library's commitment to sharing intellectual property which has been developed with public resources.

# Who is the SLQ Wiki for?

The SLQ Wiki is for:

- practitioners and professionals in public libraries and local government who are:
  - delivering State Library's workshops
  - resourcing makerspaces
  - researching tools, materials, fittings and equipment
- State Library workers to access Fabrication Lab equipment, programming and other resources
- Community Members who are involved in building, planning and sharing community projects and events

### Why use the SLQ Wiki?

As a working knowledge-base, the SLQ Wiki is used to capture the development and delivery of workshops, engagements and facilities, alongside the decision making logic.

This ensures that practitioners and professionals accessing the platform can understand the reason why decisions were made, and learn from State Library's experience. They also have the chance to contribute their own learnings.

Published on a wiki platform, these documents can be edited and improved on by community, shared, exported or printed freely. All content is release under a CC Attribution 4.0 International license.

# How does it Work?

The SLQ Wiki is built on the open source platform Dokuwiki and hosted by State Library. Local and regional library workers will be able to edit, create and upload content.

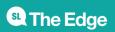

#### Accessing the SLQ Wiki

Anyone can access the publicly available content on the SLQ Wiki. This wiki has tools for exporting content which can be used under the Creative Commons license assigned.

#### **Editing and Creating Content**

To edit or create content you will need to log in to the SLQ Wiki and be assigned access, then contact the SLQ Wiki admin with the areas you expect to be working on.

State Library employees can log in with an slq.qld.gov.au email address. Other library and council staff first need to register as a State Library patron.

#### What if my Queensland community needs an off-line Wiki?

If you are in a remote or regional community that experiences poor connectivity or has insufficient bandwidth to access a web-based resource, The SLQ Wiki can be delivered offline using affordable, off-the-shelf hardware. If you are interested in following this process please contact appliedcreativity@slq.qld.gov.au.

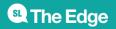